# Guide de configuration du logiciel

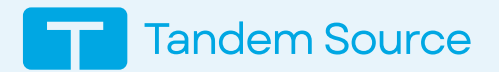

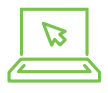

Consultez facilement trois rapports différents afin de pouvoir travailler avec vos patients pour repérer les tendances et apporter des ajustements significatifs.

- **01 Visitez** source.tandemdiabetes.com
- **<sup>02</sup>** Connectez-vous à votre compte et connectez une pompe à insuline Tandem Diabetes Care à votre ordinateur
- **<sup>03</sup>** Dans le menu, cliquez sur Téléverser une pompe, puis sur Démarrer le téléversement.

# Exigences en matière de navigateur

Les utilisateurs professionnels peuvent téléverser les données de pompe à partir d'un ordinateur Windows ou Mac en utilisant les dernières versions de Microsoft Edge ou Google Chrome. Les rapports peuvent être consultés sur les dernières versions de Edge, Chrome ou Safari.

#### Les systèmes d'exploitation pris en charge sont les suivants:

- **✓** Windows 10 ou version ultérieure
- **✓** Mac OS Catalina (10.15.7) ou version ultérieure

#### De plus, les paramètres suivants sont nécessaires :

- **<sup>01</sup>** JavaScript doit être activé dans le navigateur
- **<sup>02</sup>** Les cookies doivent être activés dans le navigateur
- **<sup>03</sup>** Les bloqueurs de fenêtres publicitaires doivent être désactivés pour
	- **✓** source.tandemdiabetes.com
- **<sup>04</sup>** source.tandemdiabetes.com devrait être accessible depuis votre ordinateur

## Exigences en matière d'USB

Tandem Source a besoin d'un port USB disponible pour communiquer avec les appareils pris en charge.

### Exigences en matière de réseau

- **<sup>01</sup>** Une connexion internet à large bande de 1,5 Mbps ou plus
- **<sup>02</sup>** Exceptions au pare-feu qui autorisent l'accès du navigateur à \*.tandemdiabetes.com sur les ports 80 et 443

# Soutien supplémentaire

Des détails supplémentaires sont disponibles dans le Guide de l'utilisateur de Tandem Source pour professionnels.

© 2024 Tandem Diabetes Care, Inc. Tous droits réservés. Tandem Diabetes Care, Source Tandem sont des marques déposées ou des marques commerciales de Tandem Diabetes Care, Inc. aux États-Unis et/ou dans d'autres pays. Mac OS et Safari sont des marques déposées d'Apple Inc. Chrome est une marque de Google LLC. Toutes les autres marques de tiers sont la propriété de leurs détenteurs respectifs. ML-1013714\_A

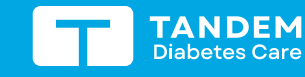

(833) 509-3598 tandemdiabetes.ca

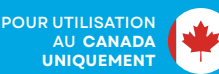

**Tandem Source** 

Votre Source d'information pour tout ce qui concerne Tandem.